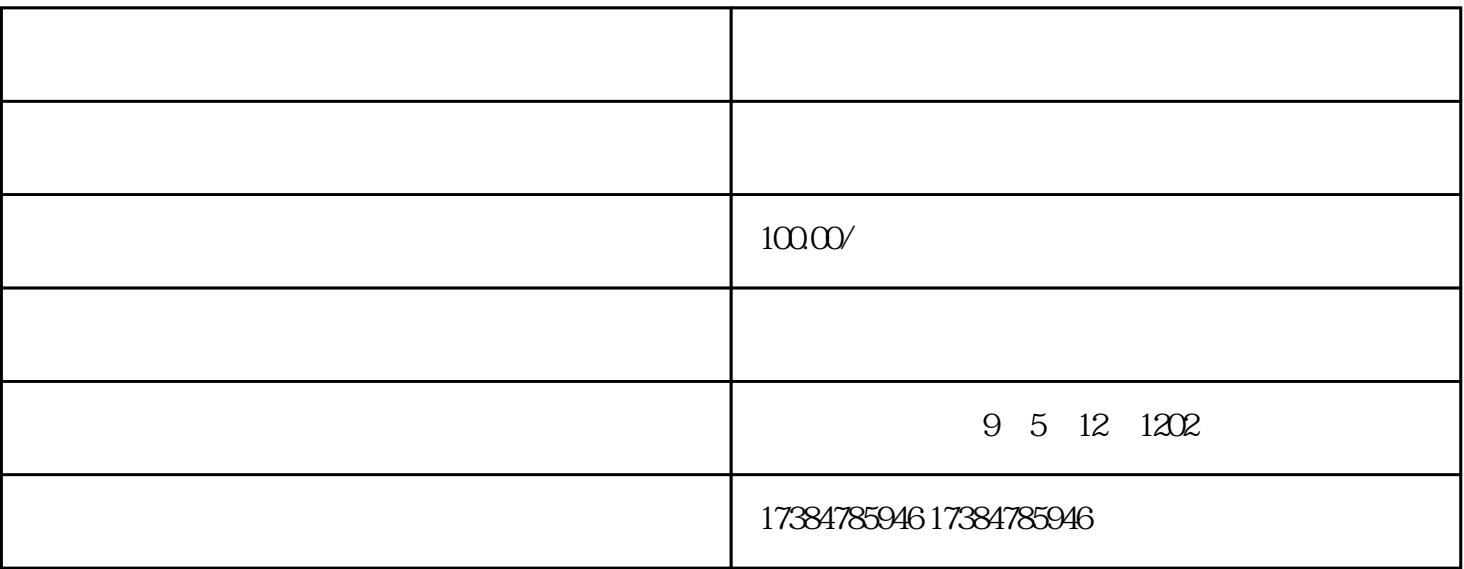

 $ZM$ 

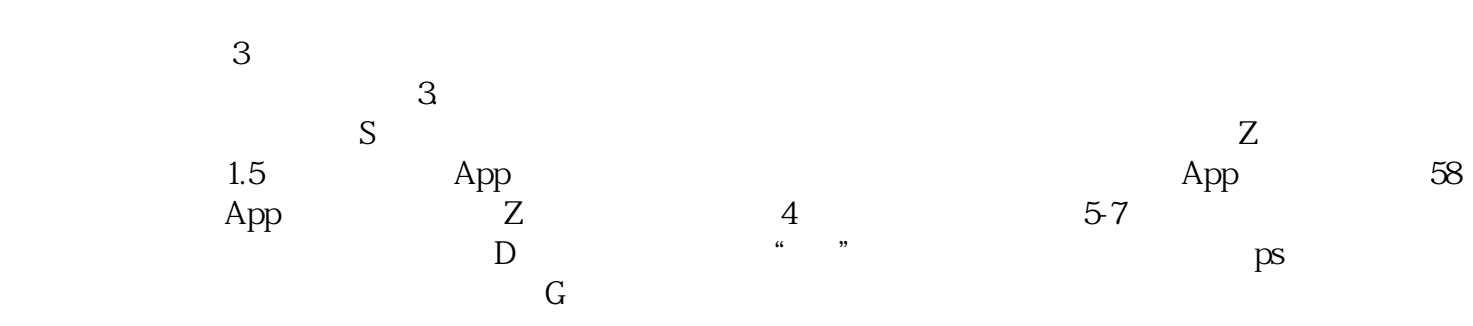